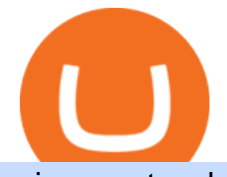

mirror protocol chart binance wallet fees free crypto coinbase reddit huobi wallet metamask binance desk

https://cdn.cryptostudio.com/images/platform/exchanges/carousel/Binance-EN-exchange\_margin.png|||Binanc e Exchange Review 2021: App, Wallet, Fees, Futures|||2184 x 1376

https://img.wallpapersafari.com/desktop/1440/900/33/35/5Lt8ZR.jpg|||Free download Binance 2020 New Year Message Building ...|||1440 x 900

Trading Computers - EZ Trading Computers Official Site

Mirror Protocol price today, MIR to USD live, marketcap and .

Compare Giddy vs. Huobi Wallet vs. MetaMask vs. imToken using this comparison chart. Compare price, features, and reviews of the software side-by-side to make the best choice for your business.

MIR is an Ethereum token that governs the Mirror Protocol which allows the creation of fungible assets, that track the price of real world assets. The project aims to enable 24/7 equities trading by minting synthetic versions of the real thing. MIR tokens can be used to propose and vote on important changes to the protocol. binance.com - Buy/Sell Bitcoin, Ether and Altcoins

Download Binance - Buy, trade, and sell crypto assets from the comforts of your computer $&\#39$ ; desktop with the help of Binance  $&\#39$ ; s official Windows application

Videos for Day+trading+computers

Sharekhan allows you to download your Profit and Loss Report online. It is the same as a Tax P& L report, and it is an essential document to calculate taxes on trading income. Traders have a Trading Statement that consists of a list of transactions undertaken by the person in various segments during a specific period.

General: 0.1% spot trading fee; 0.5% Buy/Sell Crypto fee. By default, if you hold BNB in your account, your trading fees will be automatically deducted from your BNB balance. You get a 25% discount (subject to change) from your trading fee if you use BNB to pay for trading fees. Read more.

DOWNLOAD SHAREMOBILE - Sharekhan

https://1.bp.blogspot.com/-mpFNTNwWncw/YNs\_vomYdsI/AAAAAAAABSY/ceCO24-yc3Usmte\_l7LZvA J11qJfdW07QCLcBGAsYHQ/s1280/BSC%2B2.png|||How to Connect Binance Smart Chain(BSC) to Metamask wallet?|||1280 x 891

As many of you know, Coinbase now offers users the option to earn a tidy sum of crypto by completing lessons and quizzes relating to new coins they have featured on the site such as XLM, BAT and EOS. You' ve probably seen plenty of threads posted on this very subject, often asking you to follow referral links.

Giddy vs. Huobi Wallet vs. MetaMask vs. imToken Comparison

Mirror Protocol to USD Chart (MIR/USD) CoinGecko

https://community.trustwallet.com/uploads/default/original/2X/3/371c3114b187b82bd2c7152d7415001bc917 8287.jpeg|||Binance Wallet Balance Screenshot|||1440 x 2560

https://public.bnbstatic.com/image/cms/blog/20201010/9f748753-f598-4bd2-ab7d-7dcb0a7bbde1.png|||5 Reasons to Try the Binance Desktop App | Binance Blog|||1999 x 1190

https://i0.wp.com/appsoftunlock.com/wp-content/uploads/2019/01/1837675921-1.jpg|||Download Tax Software For Mac|||1440 x 900

https://miro.medium.com/max/1400/1\*WfRywCeP4XhppzYtWjOrLw.png|||Crypto Trading Bot Reddit 2021 / My Experience Using A ...|||1368 x 966

https://images.cointelegraph.com/images/1434\_aHR0cHM6Ly9zMy5jb2ludGVsZWdyYXBoLmNvbS9zdG9y YWdlL3VwbG9hZHMvdmlldy9lZmY2ZmVkMDA2NjhjMTVmYzRlMjlkMDNjM2JkMmVjNy5qcGc=.jpg|| |Trust Wallet de Binance lanza una aplicación de escritorio ...|||1434 x 955

Day Trading Computers Designed by Professionals

After you create your free account, you can also participate in Coinbase Earn to get up to \$167 or more in free crypto tokens for learning about different cryptocurrencies. Coinbase Earn Coinbase launched a program called Coinbase Earn in which users can earn free crypto just by watching videos and completing a quiz to

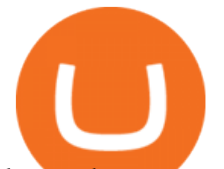

learn about new coins and .

Crypto referrals for free Bitcoin (Coinbase, Crypto.com .

Today' Mirror Protocol price is \$1.8092, which is up 2% over the last 24 hours. Mirror Protocol' s market cap is \$244.36M. 24 hour MIR volume is \$11.17M. It has a market cap rank of 219 with a circulating supply of 135,059,852 and max supply of 370,575,000. Mirror Protocol is traded on exchanges. Mirror Protocol had an all-time high of \$16.26 about 1 year ago.

https://wallpaperaccess.com/full/5851955.png|||Binance Wallpapers - Top Free Binance Backgrounds ...|||1600 x 900

https://blog.desdelinux.net/wp-content/uploads/2021/05/binance-como-instalar-app-escritorio-binance-gnu-lin ux-imagen-pantallazo-10-blog-desdelinux.png|||BINANCE: How to install the Binance Desktop App on Linux ...|||1366 x 768

How to add Heco chain/Huobi wallet/HT on MetamaskHECO Chain Information: Network name: HT-Mainnet RPC URL: https://http-mainnet.hecochain.com/ Chain ID: 12.

Mirror Protocol (MIR) Price, Chart, Value & amp; Market Cap.

https://blog.desdelinux.net/wp-content/uploads/2021/05/binance-como-instalar-app-escritorio-binance-gnu-lin ux-imagen-pantallazo-1-blog-desdelinux.png|||BINANCE: How to install the Binance Desktop App on Linux ...|||1366 x 768

Mirror Protocol to USD Chart MIR to USD rate today is \$1.63 and has decreased -2.3% from \$1.67 since yesterday. Mirror Protocol (MIR) is on a downward monthly trajectory as it has decreased -36.6% from \$2.57 since 1 month (30 days) ago.

https://www.bscgateway.com/withdraw-to-bep-2-binance-chain.png|||Using Binance Chain Wallet - Binance Smart Chain Gateway|||1113 x 1183

https://blog.desdelinux.net/wp-content/uploads/2021/05/binance-como-instalar-app-escritorio-binance-gnu-lin ux-imagen-pantallazo-4-blog-desdelinux.png|||BINANCE: How to install the Binance Desktop App on Linux ...|||1366 x 768

https://public.bnbstatic.com/image/cms/blog/20200821/367bd465-4a59-4295-8a26-4f7fc0654dc7.png|||Binanc e Weekly Report: Saving Crypto | Binance Blog|||1600 x 900

Coinbase

Conveniently deposit, withdraw and maintain your cryptocurrencies in the Binance.US multi-asset crypto wallet with industry-leading security. Trade Over 50 Cryptocurrencies Trading variety right at your fingertips. Huobi+wallet+metamask - Image Results

Binance Desktop

https://s.ecrater.com/stores/161347/592d27d6de90f\_161347b.jpg||Sega Visions Magazine - Premiere Issue -June, July 1990 - Trading Cards Included|||1500 x 1125

https://i.pinimg.com/originals/7e/2e/4a/7e2e4acfe17c7dbf0a94a8e01125baa5.png||Crypto Wallet App Flutter el|||1080 x 2280

Day Trading Workstations Optimized for Best Value Z620 Workstation A very reliable, high speed computer that can handle most of your trading needs. 16 Core Intel Xeon Processor Starting at 8GB RAM Up to 8 Monitors Starting at 2TB Hard Drive FREE Shipping 2 Year Warranty A great option for most traders.

Visit the browser extension marketplace and download the MetaMask extension. Create a MetaMask Wallet or Import One Id suggest creating a new one if you havent done so. Click import wallet if you.

Fellow Binancians, Futures trading is now available on the latest version of our Desktop App (Windows, Linux & amp; Mac). Users can now directly login to their Binance account on our Desktop App and begin trading futures. Click here to download and install the latest version of the Binance Desktop App. Thanks for your support! Binance Team. 2020/10/26.

- Register for courses through the Sharekhan app - Stay tuned to our trading offers on the Sharekhan app - Open demat account and start your trading experience in just a few clicks! - For an optimal experience demat and trading experience, download the Sharekhan app \*\*Official support for Lollypop(5.0) and above versions.

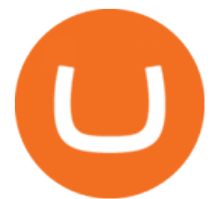

How To Send Crypto With Lowest Fees From Coinbase Pro To Kucoin Exchange (Must Watch) 27 seconds ago Latest Terra USD coins.ph earn \$1.00249064 in just 6mins +01% January 22,2022

Mirror Protocol (MIR) price, chart, marketcap and info .

https://wallpaperaccess.com/full/5851943.png|||Binance Wallpapers - Top Free Binance Backgrounds ...|||1920 x 1200

How to Transfer the fund from Huobi Global through MetaMask .

Binance must pay these fees to miners to ensure that transactions are processed. Since transaction fees are dynamic, you will be charged according to the current network conditions. The fee amount is based on an estimate of the network transaction fees and can fluctuate without notice due to factors such as network congestion. Please check the most updated fee listed on each withdrawal page.

https://www.getcryptos.org/wp-content/uploads/2018/10/Getcryptos-Binance-fees.png||Binance Withdrawal Fees : Pionex | Exchange with In-built ...|||1806 x 1376

Fees - Binance.US Buy & amp; Sell Crypto

About Sharekhan Trade Tiger Software. Sharekhan is one of the leading stock broking firms in the country. The first version of the trading terminal software of Sharekhan, Sharekhan Trade Tiger 1.0 was launched in the year 2007. That was the year when they decided to digitize their trading platform so more people can trade through Sharekhan.

How To Add Heco Chain (HT) On Metamask Huobi Wallets

Binance.US Buy & amp; Sell Crypto

How to connect MetaMask to the Huobi Eco Chain Network .

https://i0.wp.com/www.gieldanft.com/wp-content/uploads/2021/10/Mind-Blowing-Growth-of-One-Altcoin-Hi ghlights-Rapid-Expansion-of-Crypto.jpg|||Mind-Blowing Growth of One Altcoin Highlights Rapid ...|||1365 x 800

https://blog.desdelinux.net/wp-content/uploads/2021/05/binance-como-instalar-app-escritorio-binance-gnu-lin ux-imagen-pantallazo-2-blog-desdelinux.png|||BINANCE: How to install the Binance Desktop App on Linux ...|||1366 x 768

Coinbase Earn Offers: \$167 In Free Crypto For Learning About .

Mirror Protocol is a decentralized finance (DeFi) platform built on the Terra blockchain. As outlined in Mirror documentation, the ultimate goal of the project is to give users exposure to traditional financial markets while avoiding common issues such as high brokerage fees and global accessibility. The project facilitates this by creating fungible tokens, known as mAssets, that track the price of real-world assets.

Users will navigate to their " Portfolio page " on the main navigation bar on the website and select the "Send" button and select "Wallet address. " Here ' s where users paste the wallet address of the.

https://cdn.cryptostudio.com/images/platform/exchanges/carousel/Binance-EN-exchange\_trade\_stocks\_with\_c rypto.png|||Binance Exchange Review 2021: App, Wallet, Fees, Futures|||2184 x 1376

How to Transfer the fund from Huobi Global through MetaMask | HECO | Heco Chain Main Network#HECO #METAMASK1=Network Name heco-mainnet2=New RPC URLhttps://ht.

https://blokt.com/wp-content/uploads/2018/04/logistics-e1523645372788.jpg|||Is It Smart To Buy Bitcoin Now Reddit : How to buy Bitcoin ...|||1600 x 899

https://public.bnbstatic.com/image/cms/blog/20191031/591e62c9-8bc2-4e98-b187-ecf4895be1e9.png|||Binanc e Launches Futures Trading on its Android App ...|||1600 x 900

Congratulations, youve configured your Metamask wallet for the Huobi ECO Chain! Before sending a large transaction to your newly configured HECO Metamask wallet, you should first send a test transaction by sending a small amount of HT. If you receive the funds, you are good to go. If they didnt come through, you likely did something wrong.

https://hustlewithsimplejay.com/wp-content/uploads/2021/06/Heco-blockchain-Explorer-1536x864.jpg|||How

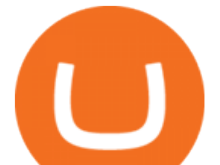

to Configure the Heco Blockchain Network on Metamask ...|||1536 x 864

How to transfer Bitcoin from Coinbase to KuCoin .

Binance fee to wallet, binance fee revenue; Bitstarz 20 ilmaiskierroksia, bitstarz com ; Trading binance bitcoin cash di mt4, trading binance bitcoin cash free deposit; Mind power increase height, are steroids made from yams

https://wallpaperaccess.com/full/5851952.png|||Binance Wallpapers - Top Free Binance Backgrounds ...|||1600 x 900

How to connect to Huobi ECO Chain(HECO) and Binance Smart .

Sending XLM to Kucoin from Coinbase - YouTube

Short video on how to send XLM token to Kucoin from Coinbase. It requires the wallet address AND the memo address.

Mirror+protocol+chart - Image Results

https://bitrue.zendesk.com/hc/article\_attachments/360103132853/2.1\_BNB\_Wallet\_Change.jpg|||Wallet Addresses For Binance Coin (BNB) Will Change Feb ...|||1920 x 960

This PC is built by one of the leading trading computer manufacturers, Orbital Computers, who specialize in purpose-built day trading PCs. The Orbital Trader X1000 offers the perfect blend of high.

https://miro.medium.com/max/3276/1\*3wNhHs5y9vrmqXGqmMxc1Q.png|||Video and Walkthrough: How to Buy XYO on KuCoin - XYO ...|||1638 x 911

https://iokanan.com/image/catalog/Projects/Binance/Binance\_Still\_1.jpg|||Binance Wallpaper - WallpaperCanyon - 5K Desktop ...|||2120 x 967

https://lh3.googleusercontent.com/c2xY4jELtbzzXNu7h0MEZhzNyg85GypDRyip88MNk2D6xys\_gGA656iS cPzaxdDMdJw=h900|||Sharekhan - Android Apps on Google Play|||1600 x 900

How to send crypto from Coinbase to Kucoin? - MyCryptoParadise

Mirror protocol is an inter-chain DeFi protocol that can be accessed across multiple blockchains. Mirror protocol is developed on the Terra blockchain with access to Ethereum and Binance Smart Chain through Terra Shuttle. Some of the upcoming features include: Hold stocks to earn yield (automated yield farming)

https://www.exodus.com/asset-page-1/images/bnb/mobile2.png|||Best BNB Wallet | Best Binance Coin Wallet | Buy and Sell BNB|||1036 x 1788

https://www.adigitalblogger.com/wp-content/uploads/Screenshot-23-compressed-4.jpg|||Should You Invest in ICICI Bank? Q1 net profit up by 36% ...|||1878 x 982

https://repository-images.githubusercontent.com/289998260/b6930900-f2a0-11ea-8dcb-10d3d7450a44|||GitH ub - oddscenes/buck-net: Crypto dashboard UI ...|||1920 x 1080

https://programmer.group/images/article/16967241b96928ad34a4a52028ec7995.jpg|||helm deployment for kubernetes|||1540 x 838

Shop day trading pc - Amazon.com® Official Site

Download - Binance

https://2.bp.blogspot.com/-sPm89hmbj5w/UY4bomUFkUI/AAAAAAAAArE/yPK0X2HVRfs/s1600/CCF050 22013\_00001.jpg|||~ BestInvestingClub.com|||1600 x 1228

Free \$130+ worth of Cryptocurrency & amp; Money Hey, It' SFree!

https://changelly.com/blog/wp-content/uploads/2020/01/Binance-interface.png||Top 6 Cardano (ADA) Wallets in 2021 Review|||1439 x 825

https://www.cryptonewsz.com/wp-content/uploads/2019/02/gemini dollar\_stablecoin.jpg|||Gemini Dollar Takes a Dip|||1706 x 1137

https://bitrss.com/upload/news/image\_1639696149\_43631694.jpg|||The Novatar Your New Identity And Virtual Presence In ...|||1365 x 800

https://public.bnbstatic.com/image/cms/article/body/202107/86ad785f53258c96aee2cc7e457096ae.png|||A Complete Guide to Desktop App Keyboard Shortcuts ...|||1600 x 1038

Binance Desktop - Chrome Web Store

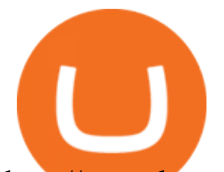

http://www.bscgateway.com/trust-wallet-assets-page.jpg||Using Trust Wallet - Binance Smart Chain Gateway|||1125 x 2436

https://irp-cdn.multiscreensite.com/md/dmip/dms3rep/multi/dentist-clinic.jpg|||Nu-Bird Design and Manufacturing - Dental suction mirrors||1175 x 783

How To Send Crypto With Lowest Fees From Coinbase Pro To .

https://public.bnbstatic.com/image/cms/article/body/zendesk\_en\_360033773532/Gb29tbozVN/Sib7L5w4KPQ %3D%3D.png|||How to Transfer Funds to the Futures Wallet | Binance Support|||1590 x 1342

Videos for Binance+desktop+download

https://www.kimothokamau.com/static/87b1fd347705fcd506384361e75a7ea7/47311/balance.jpg|||Send bitcoin to binance | Bitcoin tutorials|||1080 x 2160

https://lvena26b6e621o8sl2qkx1ql-wpengine.netdna-ssl.com/wp-content/uploads/2017/10/Binance-Deposit-M ethods.jpg|||Binance Buy Iota With Ethereum How Long To Transfer Neo ...|||1307 x 970

13 Best Trading Computers and Laptops for 2022 Benzinga

https://windows-cdn.softpedia.com/screenshots/Binance\_7.png||Download Binance 1.21.1 / 1.13.11|||1437 x 873

Binance Futures Now Available on Desktop App Binance Support

http://fm.cnbc.com/applications/cnbc.com/resources/img/editorial/2013/10/08/101095518-135165692.1910x1 000.jpg|||Smashed up your computer? Youre not alone|||1910 x 1000

Steps to download Sharekhan Trade Tiger Software: Visit Sharekhan website In top navigation tab, click 'Active Trader' Under the heading 'Other Important Things' click on 'Trade Tiger' Click the 'Download' button Sharekhan Trade Tiger Software Demo Sharekhan TradeTiger is designed for active traders.

Day Trading Workstations - Stalliontek - Lowest Price Guarantee

Mirror Protocol (MIR) Price, Charts, and News Coinbase .

How to Transfer Funds From Coinbase to KuCoinSimple Process

https://miro.medium.com/max/1400/1\*MPt\_3SQGMLEI8vp6hVJntg.png|||2019s Last Major Update: SparkPoint Wallet Welcomes ...|||1188 x 772

Sharekhan Trade Tiger Download Advanced Version

https://gblobscdn.gitbook.com/assets%2F-MSvHSQDkAKSrpJ8sAaj%2F-MSvgMsFkpfNSfIyphHA%2F-MS vudxPreEIsGGePXAk%2F10.png?alt=media&token=954cd99a-c298-4a9c-bee3-da8b7be75f44|||Creatin g HECO wallet in Metamask - Docs|||1920 x 1080

http://www.reflexologylymphdrainage.co.uk/uploads/1/2/7/5/12753145/s644262885394432934\_p46\_i4\_w153 5.jpeg||DVD with A4 Size Foot chart  $(\text{\pounds}32.75 + \text{\pounds}4.50 \text{ p\&p EU delivery})$ ||1535 x 2169

Stock Trading Computers - Orbital Computers

https://img4.goodfon.com/wallpaper/nbig/7/74/binance-exchange-fon-birzha-black.jpg|||Binance Logo Black : Wallpaper Logo Black Fon Exchange ...|||1332 x 850

I mostly use KuCoin to buy XRP coins and then transfer them back to my Coinbase pool. So, what I found out after many tries and wasting money on fees, that buying ADA on Coinbase and sending to KuCoin costs only \$0.18 and it takes about one-two hours (thats the most efficient way I have found so far).

https://coinsutra.com/wp-content/uploads/2018/03/Binance-Mac-app-review.jpg|||Binance Desktop App Review & amp; Download Guide 2018||2554 x 1384

www.binance.me

Setting up Metamask for Huobi Eco Chain (HECO) by .

Latest Freebie \$3 in Enzyme. This free cryptocoin offer was upgraded in November 2021 and brings the total freebies given away to over \$140 USD that we can cashout! Coinbase, one of the biggest cryptocurrency exchanges for Americans, has offered over \$100 worth of free money via different cryptocoins. Once acquiring your free crypto, you .

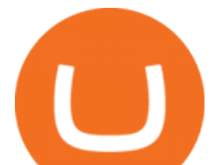

https://cdn.gobankingrates.com/wp-content/uploads/2019/03/Binance-exchange-app-on-smartphone-for-crypt ocurrency-trading-iStock-944991898.jpg?quality=90|||Binance Fees: A Full Breakdown of How To Avoid and Reduce ...|||1920 x 1080

https://www.topsharebrokers.com/images/broker-details/tradingbells-webtrading-advance-chart.png|||Trading Bells-Swastika Mobile|Desktop-NSE NOW,ODIN|Review 2021|||1917 x 910

CONNECT WITH THE BINANCE DESKTOP APP Enhance Your Trading Experience Download now for refined performance and increased speed; a complement to your crypto trading needs. Available for Windows, MacOS, and Linux. Download Now To download, please visit this page on your desktop browser. Secure & amp; Effortless

https://cryptopost.info/wp-content/uploads/2021/07/2c47a52e099c6a7e002eb734c969d09e.jpg|||3 reasons why Terra (LUNA) price rallied by 20% - cryptopost|||1828 x 939

https://blog.desdelinux.net/wp-content/uploads/2021/05/binance-como-instalar-app-escritorio-binance-gnu-lin ux-imagen-pantallazo-6-blog-desdelinux.png|||BINANCE: How to install the Binance Desktop App on Linux ...|||1366 x 768

https://miro.medium.com/max/3030/1\*N-o11Mn3xTE1y2jOAIGcMg.png||How to Download and Use Metamask Wallet COIN App|||1515 x 920

Download Sharekhan Mini Software Mobile,Sharekhan Trade Tiger, Trading Software, Nokia Sharekhan Mini,Sharekhan Mini for Mobile Opera. Register for courses through the Sharekhan app - Stay tuned to our trading offers on the Sharekhan app - Open demat account and start your trading experience in just a few clicks!

https://i.pinimg.com/originals/69/d8/ba/69d8ba01cf7b9a618aeaef42dd84e6a6.jpg|||8ed3e4b2\_stand5.jpeg (3264×1840) | Monitor stand, Computer, Monitor|||3264 x 1840

Binance Desktop. 3. Ad. Added. . Take screen capture with further edit, download or text adding. Free Screen Recorder. Scrnli Screenshot & amp; Screen Video Recorder .

Trading Computers - Investing & amp; Trading Computers

Trading Platform TT, Free Download Sharekhan Trade Tiger, Trade Tiger. Sharekhan' STradeTiger was launched in 2007. Sharekhan Trade Tiger. Sharekhan Trade Tiger is one of the best terminal based trading application that can run on desktop. Lets have a look on Sharekhan Trade Tiger Review to know about its Features, Benefits & amp; Setup process.

Just buy LTC on coinbase then send everything to your KuCoins LTC address. This is the best way. 3. Reply. Share. Report Save Follow. level 2. Op · 2 days ago .

Get full access to our entire crypto portfolio today for just \$1 by going here: https://www.cryptorevolution.com/cryptnation-direct

https://i.redd.it/f8rs4zt8sz101.jpg|||Binance Desktop App Review & amp; Download Guide 2018|||1919 x 1040 Sharekhan Trading Software Review, Download and Demo

https://public.bnbstatic.com/20200613/b5224620-b532-4272-99e5-aec079bd2da4.png|||Binance App : My New Favorite Trading Setup Binance ...|||1612 x 836

http://cache.gawkerassets.com/assets/images/17/2010/02/4388294008\_941f49c04d\_b.jpg|||The Day Trader's Paradise | Lifehacker Australia|||1024 x 768

https://usermanual.wiki/adobe/robohelp11en.2683834237-User-Guide-Page-1.png|||Adobe Using RoboHelp HTML 11 Robo Help 11.0 Operation ...|||1172 x 1533

DAY Trading Computer - Lowest Price Free Express Ship

http://www.bscgateway.com/trust-wallet-contract-interaction.jpg|||Using Trust Wallet - Binance Smart Chain Gateway|||1125 x 2436

http://i.imgur.com/1tQZMsN.jpg|||Random Commentary on Evolutionary Relationships V.2|||1240 x 1280 \$MIR - Mirror Protocol Price, Charts, All-Time High, Volume .

https://lh4.googleusercontent.com/74FfAjGt-NItSTjwNkBXFLTpLkkOGf7LGZ\_ZyIpYusreWvvHilqFlgiL8N pl\_gDAZfXOCcb60KfK\_E3eZa4kE9V\_AbiRTHN-L7MUmpEdhyg8K4jdrdJmyP-qn-iQ-8OliCXm\_g-2|||Bin ance Bridge V2 Release - Binance Smart Chain (BSC ...|||1600 x 844

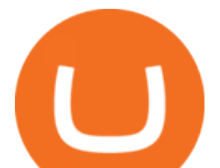

https://wallpaperaccess.com/full/5851947.png|||Binance Wallpapers - Top Free Binance Backgrounds ...|||1600 x 900

https://2.bp.blogspot.com/\_QPZhyKNQuTM/S\_POB1lxsNI/AAAAAAAACPU/LHdOpq1LQIo/s1600/trade+t iger.JPG|||Fortune Hub: TRADE TIGER|||1366 x 768

https://goctienao.com/wp-content/uploads/2021/07/SOL-2048x1161.png|||Solana Weekly Update 2 | Xu hng nào cho h sinh thái ...|||2048 x 1161

Get detailed information on Mirror Protocol (MIR) including real-time price index, historical charts, market cap, exchanges, wallets, and latest news.

https://i.pinimg.com/originals/0a/b6/c9/0ab6c9c32d8778e48c679dc5b108155b.jpg||Coinbase Ipo Date Arbittmax|||1434 x 956

-Fast free transfers-Stake EOS tokens-Upgradable smart contracts. To withdraw your free money, simply go into the Coinbase app and trade your EOS tokens for BTC. This BTC can them be exchanged into a currency of your choice, and then withdrawn to your bank account.

https://www.begintoinvest.com/wp-content/uploads/2018/12/NYT\_coverage\_of\_Apple\_IPO.png|||December 12th This Day in Stock Market History Apple IPO Begin To Invest|||1199 x 1293

https://s.yimg.com/uu/api/res/1.2/8QSjl6VCKf7hxIjCdXnx9Q--~B/aD0xMDAwO3c9MTUwMDtzbT0xO2Fw cGlkPXl0YWNoeW9u/https://media.zenfs.com/en-US/coindesk\_75/db91398f57f93ffdb79ef05afefc2d1a|||Bin ances Trust Wallet Adds Support for XRP, Credit Card ...|||1500 x 1000

Disclaimer:- Application performance may vary in recommended context upon paralelly running application like chorme, word excel & amp; other trading applications, also how many instance of each feature/window user kept open at particular moment in Tradetiger In recommended context user will get smooth experience if he/she opens Max. 5 market watch (50 Stocks on each), Max. 10 Marketdepth, Max. 5 .

Create an account in MetaMask Click on the Create a wallet button 2. Create Password of at least 8 characters Click on Create and then write down your backup phrase. Select each phrase in order.

Earning free crypto on Coinbase. So I am very new to the cryptocurrency world. I only possess basic knowledge of the technology but Im trying my best to learn as much as possible. I use Coinbase and Ive noticed they have mini learning sessions to earn free coins. Ive been doing them every time I see a new lesson and Ive gotten \$3-\$4 .

https://i.ebayimg.com/00/s/MTYwMFgxNjAw/z/jWkAAOSw0p9fcd1W/\$\_57.JPG?set\_id=8800005007|||IZ\* ONE IZONE Oneiric Theater Online Concert [Trading Card]|||1600 x 1600

https://btcpeers.com/content/images/2020/12/Screenshot\_2020-12-26-Withdraw---Wallets---Binance.png|||Ho w to use Binance: Ultimate beginners guide series|||1532 x 801

We use our own and third-party cookies on our websites to enhance your experience, analyze traffic, and for security and marketing. For more info or to modify cookies, see our Cookie Policy or go to Manage Settings.

https://trustwallet.com/assets/images/blog/fees-you-can-trust-trustwallet-binance-smartchain-fee-structure-3.p ng||Fees You Can Trust. Trust Wallet & amp; Binance Smart Chains ...||1682 x 1000

https://cdn.wallpapersafari.com/40/11/n7LzxN.jpg||Free download BA Wallpapers on WallpaperDog [1920x1080 ...|||2048 x 1152

https://blog.coincodecap.com/wp-content/uploads/2021/12/Desktop-2-2.png|||Kanga Exchange Review: Is it Scam or Legit? [2022 ...|||1441 x 811

https://gblobscdn.gitbook.com/assets%2F-MS\_o6hQmH-nE41O\_zeL%2F-MSwC6ZC1dnP1XPD6CTF%2F-MSwEJdqCoEHS6no7kjO%2F11.png?alt=media&token=58e89157-b4c5-469e-8a63-96f573a75fbe|||Cre ating HECO wallet in Metamask - Supernova.Cash|||1920 x 1080

https://i1.wp.com/www.brokervergleich.de/bilder/screenshot-binance-dashboard.png|||Binance Wallet Adresse Finden App / Binance Anleitung Und ...|||1920 x 938

Day Trading Computers Designed by Professionals CompuBfit, Inc. " Enterprise Grade " Trading Computers you can count on. Multi-Monitor Laptops Customized for Trading with Desktop Power Build a Trading Computer Trade-in a Trading Computer Buy a Refurbished Trading Computer Talk with our Design

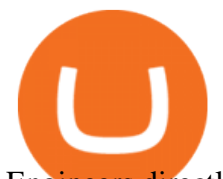

Engineers directly to discuss your computer system.

Gutscheine Review 2021 - Get a 20% Fee Discount - finscout.org https://cdn.cryptostudio.com/images/platform/exchanges/carousel/Binance-EN-dashboard.png|||Binance Exchange Review 2021: App, Wallet, Fees, Futures|||2184 x 1376 https://i1.wp.com/promocodeview.com/wp-content/uploads/2020/03/1\_122U3GedaZ7PMFTvXQcLCg.jpeg?r esize=1536%2C886&ssl=1|||15% OFF 3commas New promocode Advanced / Pro Subscription ...|||1536 x 886 A collection of all the possible ways to earn free Crypto . https://www.adigitalblogger.com/wp-content/uploads/IIFL-App-min.jpg|||IIFL App | PC, Mobile, Windows, iPhone, Download|||1920 x 1080 Fee Schedules for Trading on the Binance Exchange Details for Coinbase Free Crypto Reddit and Related Queries https://www.followchain.org/wp-content/uploads/2021/06/abstract-easy-money-x.png|||How To Send BNB From Binance To Trust Wallet - Followchain|||1621 x 912 Binance Fees: A Full Breakdown of How To Avoid and Reduce . A Guide to Free Money with Coinbase Earn - reddit https://dappimg.com/media/uploads/2020/11/18/5c1efef23b1a4420bd9ac5c2448065e1.png||DeFi Arbitrage Interest-Earning Strategy Using the ...|||1600 x 869 https://www.debongo.com/wp-content/uploads/2020/12/Debongo.com-A-few-tips-to-promote-hair-growth-10 24x1024.png|||Best Way To Buy Crypto In Canada Reddit 2021 / Best place ...|||1024 x 1024 \$50 worth of free cryptocurrency!!! [FULL GUIDE] : CoinBase Fee Schedules for Trading on the Binance Exchange. VIP trade volume levels are measured on the basis of the spot trading volume, or whether the futures trading volume meets the standard (Futures trading volume includes USDS-M futures and COIN-M futures). http://namemix.weebly.com/uploads/1/2/6/7/126722856/514514757.png|||Mac App Store 10.6 Download namemix|||1100 x 1100 With our trading computers youll easily power custom indictors whether you trade the S&P 500 futures, Oil or Gold; or you use NinjaTrader, Tradestation, Mirus, Amp or any other futures trading application. EZ Trading Computers has a complete system expertly designed for you. Learn More. https://www.exodus.com/asset-page-1/images/bnb/mobile3.png|||Best BNB Wallet | Best Binance Coin Wallet | Buy and Sell BNB|||1036 x 1788

https://defkey.com/content/images/program/binance-1.9.1-macos-app-2020-12-22\_07-44-07-original-size.png| ||Binance 1.9.1 (macOS app) keyboard shortcuts defkey|||1803 x 1093

Download Sharekhan Mobile App - medical-dolls.co

Day+trading+computers - Image Results

Download Binance 1.30.1 / 1.13.15 - softpedia

Day Trading Computers on ebay - Seriously, We Have Everything

https://cdn.wallpapersafari.com/25/77/QbK1mX.png|||Free download Binance Cryptocurrency Exchange CryptUnit ...|||1600 x 900

Download Tax Profit and Loss report Sharekhan - Learn by Quicko

Adding funds into your KuCoin account can be done by depositing cryptocurrencies like Bitcoin. After making sure that your KuCoin account is safe to use and is fully verified, you can proceed with performing deposit transactions. Here, you will find steps that you can follow in funding your KuCoin account. Click this to access the platform.

Easiest way to get into crypto with no hassle: Use my referral to open a Coinbase account today, and if you

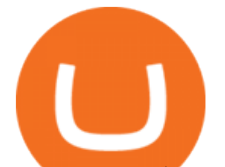

buy or sell \$100 or more of crypto (within 180 days), you'll receive \$10 worth of free Bitcoin! Once youve opened an account, you can continue to earn free crypto by watching videos or sending invites.

https://bitcoinist.com/wp-content/uploads/2019/11/7th-November-7-e1573137628505.jpg|||Binance Wallpaper / Bnb Record Breaking February Thanks To ...|||1920 x 1200

MetaMask doesnt come pre-configured for Huobi ECO Chain, so we have to do a few things first. This shouldnt take long at all. Before we start, you must have already installed and backed up your MetaMask wallet.

https://cryptofr.com/assets/uploads/files/1613087282755-screenshot\_20210212-004347\_trust-wallet.jpg|||Prob lème fee trust wallet | CryptoFR|||1440 x 2960

https://public.bnbstatic.com/image/cms/article/body/202101/0a8a620a24010decb5316dbe6b8c1d6d.png|||How to sell crypto on Binance P2P (Desktop) | Binance|||1600 x 844

Fee Details; Binance.US-0.1% trading fee-0.5% Instant Buy/Sell fee-25% if using Binance coin: Gemini-0.50% convenience fee-\$0.99 to \$2.99 transaction fee-1.49% transaction fee for trades over \$200: Bittrex-0.00%-0.35% maker/taker fees: Coinbase-0.50% spread-Trading fee between 1.49% and 3.99% (or \$0.99 to \$2.99 flat fee)

https://wallpaperaccess.com/full/5851942.png|||Binance Wallpapers - Top Free Binance Backgrounds ...|||1600 x 900

https://cdn.wallpapersafari.com/42/11/JDevNF.png|||Free download Completed and Upcoming Changes for Binance ...|||1600 x 900

https://thefipharmacist.com/wp-content/uploads/2021/04/Binance-Transfer-Bitcoin-To-Coinhako-Fees.png|||H ow To Transfer Your Crypto From Binance To Celsius (2021 ...|||1046 x 1094

Coinbase Wallet vs. Gnosis Safe vs. Huobi Wallet vs. MetaMask .

Videos for Send+from+coinbase+to+kucoin

What is the best coin to move between Coinbase and KuCoin .

TradeZero America - Free Day Trading Software

301 Moved Permanently. nginx

Sharekhan Trade Tiger Download Advanced Version

Day Trading Computers Hand-built and supported in the US by trading PC experts, Orbital Trading Computers offer unbeatable performance & amp; reliability at industry low prices. Best Value Trader X1000 Highly recommended computer for most traders. Best Bang-For-Buck. Fast and reliable. 11th Gen Intel Core i5/i7 8 Cores, 16 Threads, 4.9GHz\*

Fees You Can Trust. Trust Wallet & amp; Binance Smart Chains Fee.

https://gblobscdn.gitbook.com/assets%2Fcoin98-labs%2F-Md04jHu0kC4EmSP9zM2%2F-Md052qm4E0AX MqZQtMA%2F5.png?alt=media|||How to create a Binance Smart Chain (BNB BEP20) wallet ...|||1282 x 918 www.binance.com

https://blog.desdelinux.net/wp-content/uploads/2021/05/binance-como-instalar-app-escritorio-binance-gnu-lin ux-imagen-pantallazo-5-blog-desdelinux.png|||BINANCE: How to install the Binance Desktop App on Linux ...|||1366 x 768

Gutscheine Review 2021 - Get a 20% Fee Discount

https://public.bnbstatic.com/image/cms/content/body/202009/f7e0a26e6ef609c448a36de6651a9a31.png|||How to Borrow Funds Using Cross Collateral | Binance|||1986 x 1078

Sending Crypto From Coinbase to KuCoin - YouTube

https://www.jove.com/files/ftp\_upload/59647/59647fig2large.jpg|||In Vivo Two-Color 2-Photon Imaging of Genetically-Tagged ...|||1200 x 826

The Best Option For Options - Join BlackBoxStocks Now & amp; Save

https://hustlewithsimplejay.com/wp-content/uploads/2021/06/Create-a-MetaMask-Wallet.jpg|||How to

Configure the Heco Blockchain Network on Metamask ...|||1920 x 1080

Download TRADETIGER Sharekhan

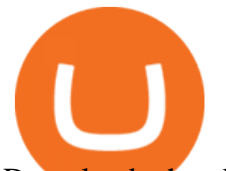

Download sharekhan trading software for pc for free. Business software downloads - TradeTiger by Sharekhan Limited and many more programs are available for instant and free download.

https://defkey.com/content/images/program/binance-1.9.1-desktop-app-2020-12-21\_07-21-35-original-size.pn g|||Binance 1.9.1 (Desktop app) keyboard shortcuts defkey|||2160 x 1317

Earning free crypto on Coinbase : CryptoCurrency - reddit.com

Connect MetaMask to Huobi ECO Chain (HECO)

Sending crypto from Coinbase to KuCoin. Consumers may find a variety of information on how to transfer money from their exchange account to another wallet on another platform on Coinbases website, which is really beneficial. In spite of the fact that Coinbase gives a range of directions based on the device that a user is using, the instructions are mostly geared for sending funds via the internet.

https://i.pinimg.com/originals/fd/79/cb/fd79cb8ea927961eb1c6bae4f9d8c2d5.jpg|||Is Robinhood Good For Bitcoin Reddit - Crypto Currencies|||1080 x 1080

Fee Rate - Binance

https://www.infinitowallet.io/wp-content/uploads/2019/04/Binance-infographic-Final-Adapt-01-min.jpg|||Bina nce DEX & amp; BNB Coin Are Supported on Infinito Wallet!|||3334 x 1876

Mirror Protocol (MIR) price today, chart, market cap & amp; news.

https://www.cryptonewsz.com/wp-content/uploads/2019/01/coinbase.jpg|||Coinbase Integrates TurboTax for US Customers - CryptoNewsZ|||1920 x 1200

https://www.cryptovantage.com/app/uploads/2020/06/Fees-Bitcoin-1.jpg|||Ask CryptoVantage: What Fees Will I Encounter When Using ...|||1200 x 800

Fee Structure on Binance Binance,fees,BNB,Trading Fee

Buy, Sell & amp; Store Bitcoin - Buy Bitcoin & amp; Crypto Instantly

https://infinitywallet.io/images/coin\_mockups/wallet\_desktop/binance.png|||Best BNB Wallet | BNB Wallet | Buy, Sell & amp; Trade BNB (BNB)|||1920 x 1200

Binance cryptocurrency exchange - We operate the worlds biggest bitcoin exchange and altcoin crypto exchange in the world by volume

https://i1.wp.com/www.ukbitcoinblog.com/wp-content/uploads/2021/05/Screenshot-2021-05-19-at-14.44.23.p ng?resize=1536%2C960&ssl=1|||Coinbase collapses along with cryptos and stocks. (not ...|||1536 x 960 DOWNLOAD SHAREMOBILE. Download Sharekhan App. For iPhone. Download Sharekhan App. For Android. 022 25753200 / 022 25753500. Email- info@sharekhan.com.

Fact checked Price chart for Mirror Protocol (MIR-CAD) The advanced price chart for Mirror Protocol displays price movement in different formats like candle sticks, bars, lines and few more. On top of this you can map many technical indicators for MIR like Moving average, Bollinger bands and Moving average convergence divergence (MACD).

https://www.cryptonewsz.com/wp-content/uploads/2018/12/skorea-1.jpg|||South Korea Outlines Six Bills on Cryptocurrency Regulations|||1949 x 1093

https://www.investorsunderground.com/wp-content/uploads/2015/10/natestradingdesk-1024x1024.jpg|||How to Build a Day Trading Computer (+ A Look at My Setup)|||1024 x 1024

This guide will show you how to connect your MetaMask wallet to the Huobi Eco Chain (HECO) Network. Although HECO is still a fairly new exchange chain, it is a good alternative to the popular Binance Smart Chain (BSC). Step 1. Open MetaMask Open the MetaMask browser extension by clicking the MetaMask icon in the top right corner of the Browser.

Binance fee to wallet, binance fee revenue - The Entrepreneur .

https://cdn.cryptostudio.com/images/platform/exchanges/carousel/Binance-EN-convert-and-otc.png|||Binance Exchange Review 2021: App, Wallet, Fees, Futures|||2184 x 1376

https://techkzar.com/wp-content/uploads/2021/07/Kitty-Bitcoin-1536x864.jpg|||Cryptocurrency Trading - Free

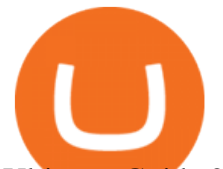

## Ultimate Guide 2021 | TECHKZAR|||1536 x 864

https://lh6.googleusercontent.com/M044ERp28zqatS-6tJJGSg4z\_gMNzSfyb9KGoNSkbwRkYG11Eo3VS3dg oXCKhBPRsp1ZmHFt9gLYtAvjQgK0PvBgNiRnIFEHmmrWkA0LQpsSEjnwPcmUVFTkLHKJQTMVddh X48Mw|||BICs Video News Show: Top 5 Altcoins For August 2021 ...|||1600 x 789

Fee Rate - Binance

Trading Computers are used by over 16,000 active and professional day traders for securities brokerage and investing. TradingComputers.com by Falcon Trading Systems ® Menu 1-800-557-7142 View Cart

https://shibavax.io/images/avalanche-avax-logo.png||SHIBAVAX The only Avalanche dog coin.|||2000 x 2000

Mirror Protocol (MIR)s Candlestick Charts & amp; Price - BitScreener

https://totalcrypto.io/wp-content/uploads/2018/09/Binance\_mac.jpg||Binance\_Desktop App Review & Download Guide 2018|||1280 x 958

Transactions on Binance Smart Chain are processed within seconds (thanks to 5-second block times), while transaction fees are typically in the \$0.01 to \$0.03 range, making it one of the most competitive smart contract networks in the market.

https://cexcashback.com/wp-content/uploads/2-1536x826.png|||Binance Desktop App Review CexCashBack|||1536 x 826

We would like to show you a description here but the site wont allow us.

MIR Price Live Data. The live Mirror Protocol price today is \$1.73 USD with a 24-hour trading volume of \$12,512,962 USD. We update our MIR to USD price in real-time. Mirror Protocol is down 0.55% in the last 24 hours. The current CoinMarketCap ranking is #368, with a live market cap of \$134,336,054 USD. It has a circulating supply of 77,742,680 MIR coins and the max. supply is not available.

https://public.bnbstatic.com/image/cms/blog/20200906/c5c2d40e-23dd-4852-9a81-8624b59f1d11.png|||Binan ce Liquid Swap: Instant Liquidity, Low Fees | Binance ...|||1600 x 900

Mirror Protocol (Symbol: MIR) is the governance token of Mirror Protocol, a synthetic assets protocol built by Terraform Labs (TFL) on the Terra blockchain. Mirror Protocol is decentralized from day 1, with the on-chain treasury and code changes governed by holders of the MIR token. TFL has no intention of keeping or selling MIR tokens, and there are no admin keys or special access privileges granted.

https://i1.wp.com/mielygraphy.com/wp-content/uploads/2021/05/metamask-wideview.png?w=1080&ssl =1|||MetaMask and Binance Chain Wallet (Decentralized Wallets ...|||1080 x 788

hot www.reddit.com. Earning free crypto on Coinbase. So I am very new to the cryptocurrency world. I only possess basic knowledge of the technology but  $I\&\#39$ ; m trying my best to learn as much as possible. I use Coinbase and I' ve noticed they have mini learning sessions to earn free coins. I' ve been doing them every time I see a new lesson and  $I\&\#39$ ; ve.

https://peor-prendermi.com/pkuc/tPOFloWRQdcWXaRzZCQ\_4QHaCl.jpg|||CoinSpot vs Kraken | coinspot is centralized and kraken is ...|||2600 x 909

Crypto Withdrawal Fees on Binance Binance Support

https://cdn.wallpapersafari.com/43/19/IJ2xmF.png||[34+] Binance Wallpapers on WallpaperSafari|||1920 x 1080

Sharekhan: Share Market App Apps on Google Play

https://sfo2.digitaloceanspaces.com/engamb/wp-content/uploads/2019/12/15145716/Screenshot-2019-12-15-at -2.56.44-PM.png|||Binance Wallet Adresse Finden : Comment récupérer l ...|||2324 x 794

The payouts are slower than Coinbase Earn, since they are distributed after weeks and not immediately. LINK. Faucets [various cryptocurrencies]: This is one of the easiest and most immediate ways to get a small amount of crypto. You just need a wallet that can hold the coin and the relative address, and you're good to go. Connect Metamask to Huobi ECO Chain (HECO) - Easy as Pie DeFi

https://crypto-explained.com/wp-content/uploads/2021/02/open-binace-exchange.png|||Send BNB Coin to Binance Smart Chain on MetaMask MY ...|||1687 x 890

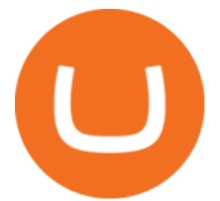

Mirror Protocol (MIR) price prediction, forecast and analysis .

Binance Mobile and Desktop Downloads - Use our Crypto Trading App for your phone or a desktop application to trade on your Mac or windows machine

Transferring money from coinbase to kucoin? : kucoin

https://cdn.wallpapersafari.com/21/30/osKJcd.png||[34+] Binance Wallpapers on WallpaperSafari|||1920 x 1080

Get Started for Free Today - Buy Bitcoin & amp; Crypto Instantly

https://image.cnbcfm.com/api/v1/image/106198807-1571848425507handoutgooglepichaiquantum.jpg?v=157 1849326|||How quantum computing works|||5826 x 3984

There are no fees for crypto deposits. Trading Fees. If you do not use BNB (Binance Coin) to pay your trading fees, each trade will carry a standard fee of 0.1%. Using BNB for transaction fees applies a discount to your trading fee. By default, if you hold BNB in your account, your trading fees will be automatically subtracted from your BNB balance.

Download sharekhan trading software for pc for free (Windows)

https://www.jove.com/files/ftp\_upload/53542/53542fig2large.jpg|||A Protocol for the Use of Remotely-Supervised Transcranial ...|||1200 x 832

Compare Coinbase Wallet vs. Gnosis Safe vs. Huobi Wallet vs. MetaMask using this comparison chart. Compare price, features, and reviews of the software side-by-side to make the best choice for your business.

*(end of excerpt)*